【学習提案】 - …<br>「試験名:PowerPointプレゼンテーション技能認定試験(2010版)<br>級: 初級 級: 初級

■標準学習時間 19時間

## ■対策教材

①PowerPointクイックマスター2010版 そうちゃんのおり アイネット ②PowerPointプレゼンテーション技能認定試験問題集2010版 発行: サーティファイ 。<br>編著:サーティファイソフトウェア活用能力認定委員会

1. PowerPointの事前学習

試験対策に入る前に、推薦教材(ウイネット教材)で、補足学習および復習しておくことが望ましい部分です。 初級、上級とまたがる範囲があるため、範囲を併記しております。

初級上級にかかわる部分は○または△で表記しておりますが、詳細は出題範囲と照らし合わせて学習を進めてください。 1コマ=60分

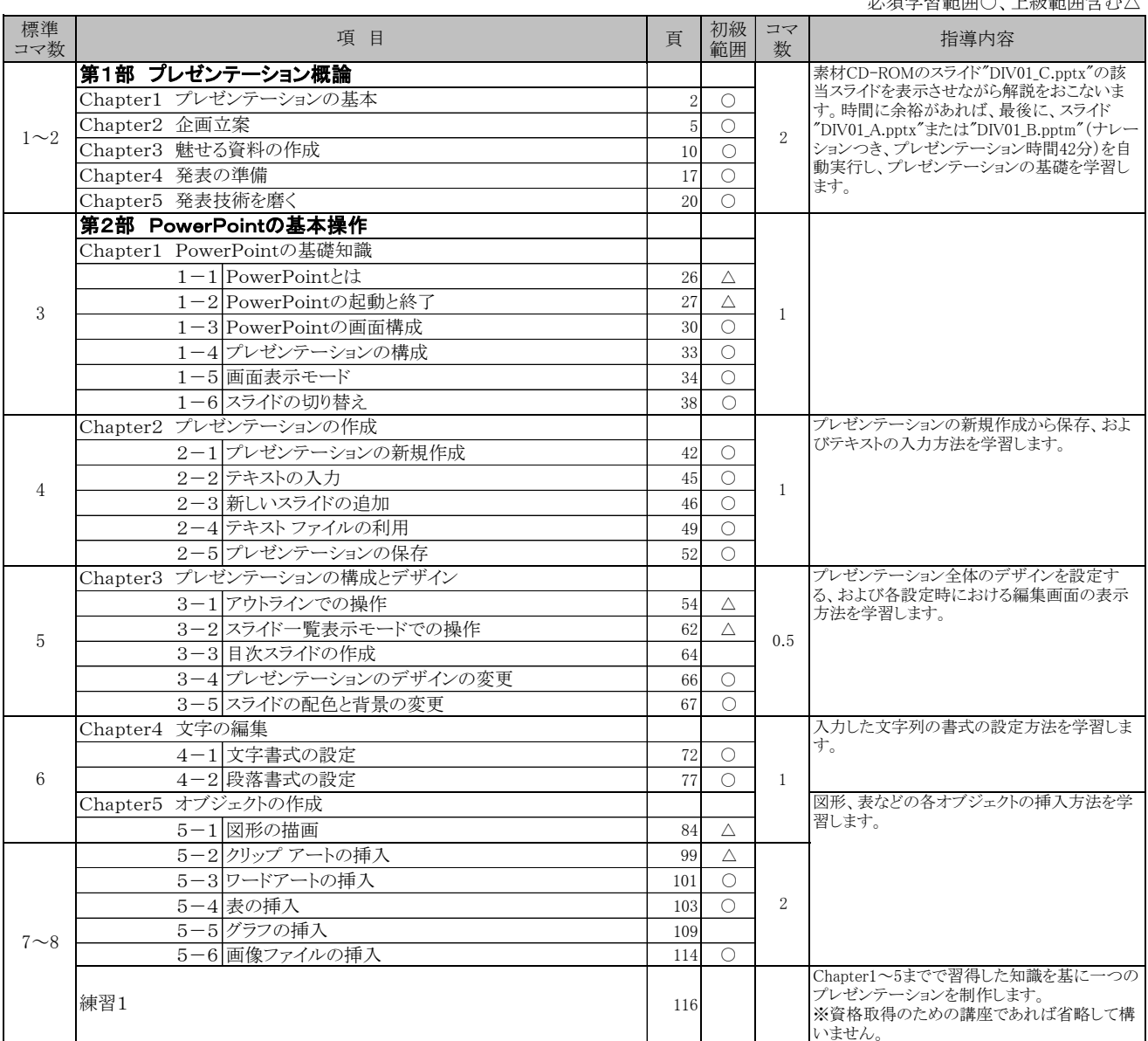

必須学習範囲○、上級範囲含む△

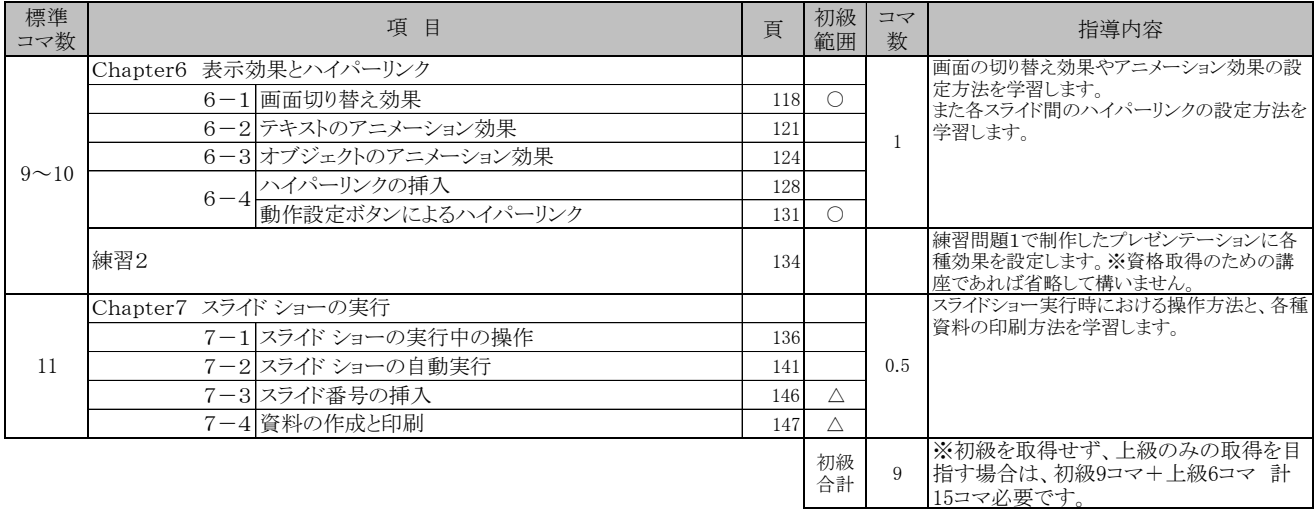

2. PowerPointプレゼンテーション技能認定試験 初級対策編(必須)・・・10コマ(10h) 試験対策部分です。PowerPointプレゼンテーション技能認定試験問題集を使い、知識問題対策と実技問題対策を行います。

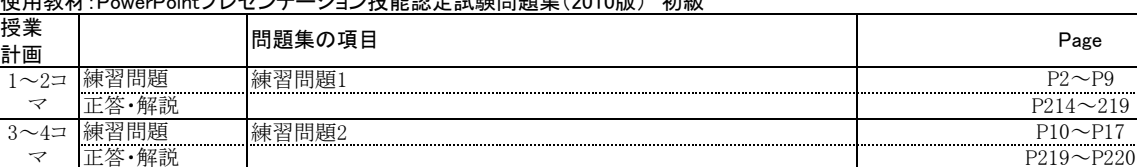

P27~P36 6コマ

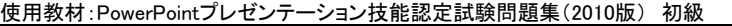

練習問題 練習問題3

実技演習問題 模擬問題1<br>正答·解説 採点基準

実技演習問題 模擬問題2<br>正答・解説 採点基準/

練習問題4

練習問題5

採点基準/正答例

採点基準/正答例

正答・解説 採点基準/正答例

正答・解説

練習問題<br>正答・解説<br>練習問題

正答・解説

実技演習問題<br>正答·解説

 $10\pi\sigma$ 

9コマ

8コマ

5コマ

マ

7コマ

 $P18^\sim P26$ 

 $P2 \sim P9$ 

P217~P218

 $P27-P36 P218-P219$  $P37~P46$ P220

P48~P56 P221/CD-ROM  $P57^\sim P65$ 

P223~P224/CD-ROM  $P66 \sim P77$ 

P222/CD-ROM